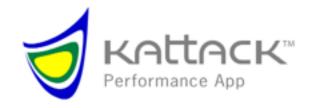

# **Best Practices for Buoy Racing**

Skippers Meeting

## **Download the App**

- Have a representative from each racing boat and the RC boats download the "Kattack Mobile" app. The App is available for iOS and Android devices.
- When the App starts it will ask for boat name and race and then start tracking. You may have to hit the "All" button on the app to see your feed.

#### **BACE COMMITTEE**

• It is recommended to have a tracker on all RC boats that are part of the course to have a tracker. If you are unable to have a tracker on the marks, they can be added during the publishing process but it highly recommended to have tackers on start and finish boats so we can publish an accurate line. The RC should name their boats

Start Boat

Start Pin

Finish Boat (If the same boat is the start and finish, then just call it the "Start Boat") Finish Pin

### **Verify Tracking**

- Have each boat turn on their tracking (this works best if you are outside)
- Use the Kattack Race Status WebApp to make sure all boats are tracking.
   From any mobile device or any web browser goto: app.kattack.com/status
   Select your race, the app will tell you which devices are tracking and how long it's been since each has been heard from. All trackers should be white.
- Once you have confirmed that everyone is tracking, tell everyone to turn off their tracking.
- Remind the boats to have their phone fully charged prior to racing as the GPS takes a lot of battery power.

### Prior to Race Warning Signal

 Remind racers to turn on their tracking. We recommend having the RC announce this over VHF. You can once again use the Race Status WebApp <u>app.kattack.com/status</u> to check who is tracking and who isn't. Repeat VHF announcements until all boats are tracking. It's handy to have someone on the RC boat monitoring the race with the status app.

#### After each race

 Email or text to Kattack Start times Course headings